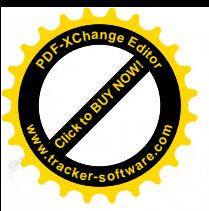

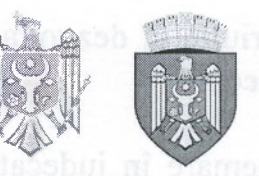

REPUBLICA MOLDOVA MUNICIPIUL CHISINĂU **CONSILIUL ORĂSENESC CODRU** 

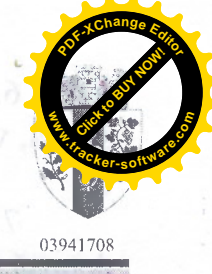

DECIZIE

nr. 3/4

din 31 mai 2022

"Cu privire la examinarea notificării Oficiului Teritorial Chișinău al Cancelariei de Stat al RM nr.1304/0T4-534 din 27.04.2022 la decizia Consiliului or. Codru nr. 2/11 din 19.04.2022"

Având în vedere notificarea Oficiului Teritorial Chișinău al Cancelariei de Stat al RM nr.1304/OT4-534 din 27.04.2022 la decizia Consiliului or. Codru nr. 2/11 din 19.04.2022, "Cu privire la prelungirea termenului de arendă a terenului din str. Costiujeni nr. 88, SRL "Dagecon"", avizul Comisiei juridice pentru reglementări și menținerea ordinii publice din cadrul Consiliului or. Codru din 20.05.2022, în temeiul art.143 - 148, 167 din Codul administrativ al Republicii Moldova, art.12 și art.22 alin.(2) lit.b) din Legea nr.29 din 05.04.2018 "Privind delimitarea proprietății publice", art.art.10, 20, 42 și art.46 din Codul Funciar, art.art.14 alin.(1), (2) lit.b), (3), 19 alin.(4) și art.20 alin.(5) din Legea nr.436-XVI din 28.12.2006 "Privind administrația publică locală", Consiliul orășenesc Codru **DECIDE:** 

1. Se ia act de notificarea Oficiului Teritorial Chisinău al Cancelariei de Stat al RM nr.1304/OT4-534 din 27.04.2022 la decizia Consiliului or. Codru nr. 2/11 din 19.04.2022, "Cu privire la prelungirea termenului de arendă a terenului din str.Costiujeni nr.88, SRL, "Dagecon"".

2. Se abrogă decizia Consiliului or. Codru nr. 2/11 din 19.04.2022, "Cu privire la prelungirea termenului de arendă a terenului din str. Costiujeni nr.88, SRL "Dagecon"".

3. Serviciul cadastral al Primăriei or. Codru va asigura înregistrarea dreptului de proprietate a administratiei publice locale asupra terenului cu nr. cadastral 0131126.100, din or. Codru, str. Costiujeni nr.88 cu suprafața de 0,0300 ha, conform prevederilor pct.2 al deciziei consiliului local nr. 2/14 din 15.04.2010 "Cu privire la radierea înscrisului din registrul bunurilor imobile la numărul cadastral 0131126.100 a terenului din str. Costiujeni, nr.88".

4. Se solicită IP, Agenția Servicii Publice", Departamentul Cadastru, de a efectua modificările respective în registrul bunurilor imobile și baza de date grafice, privind terenul mentionat.

5. Serviciul fiscal al Primăriei or Codru va asigura perceperea impozitului funciar tinând cont de prevederile prezentei decizii.

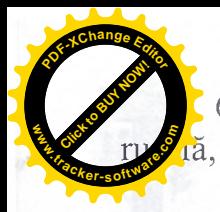

6. Comisia de arhitectură, urbanism, amenajarea teritoriului și dezvoltare a, va asigura controlul îndeplinirii prevederilor prezentei decizii.

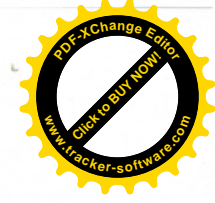

7. Prezenta decizie poate fi contestată cu cerere de chemare în judecată, depusă la Judecătoria Chisinău, sediul Rîscani, mun. Chișinău (str. Kiev nr. 3), în termen de 30 (treizeci) zile de la comunicare, în corespundere cu prevederile Codului administrativ al Republicii Moldova.

Presedinte de sedință

**Vadim Turcan** 

**Ruslan Cazacu** 

**ACCIMINAD CINILIAN** Secretar al Consiliului or. Codru

20.05.2022, in temeiul art.143 - 148, 167 din Codul administrative al Republicii Moldova, art.12 și art.22 alin.(2) lit.b) din Legea nr.29 din 05,64.1018 "Privind art art 14 alia (1), (2) lit.b), (3), 19 alia (4) și art 20 alia (5) din Legea ar.436-XVI din 28.12.2006 "Privind administratia publică locolă", Consiliul orașenesc Codru  $\frac{1}{2}$ 

1. Se ia act de notificarea Oficiului Teritorial Chisinău al Cateelariei de Stat al RM nr.1304/OT4-534 din 27.04.2022 la decizia Consiliului on Codru nr. 2/11